# <http://bvsalud.org/es>

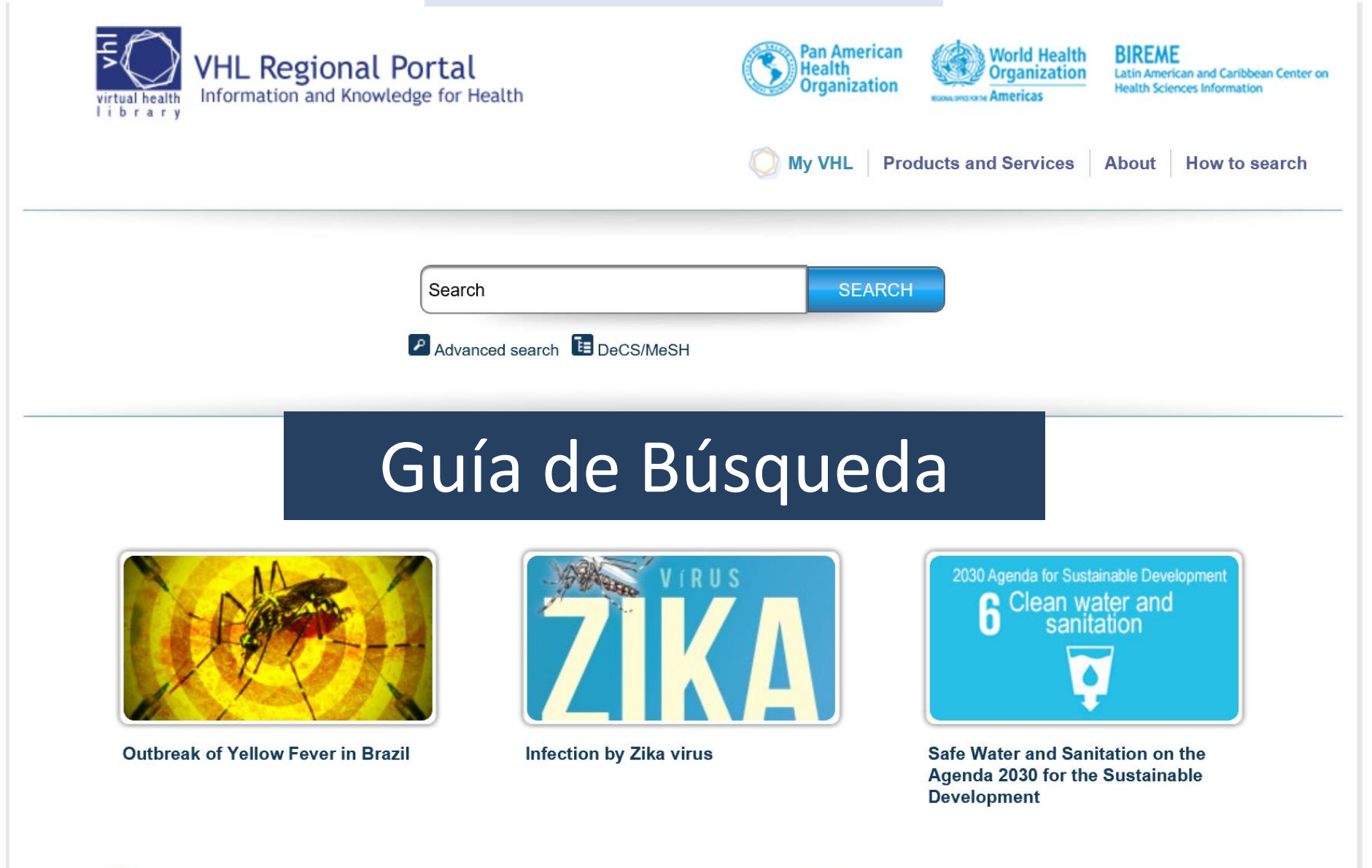

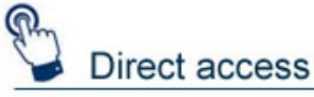

- $\triangleright$  DeCS Terminology
- **Educational resources** g.

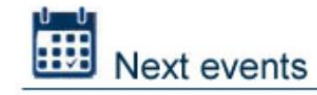

I CONGREPICS: I congresso nacional de PICS e III encontro

<http://bvsalud.org/es>

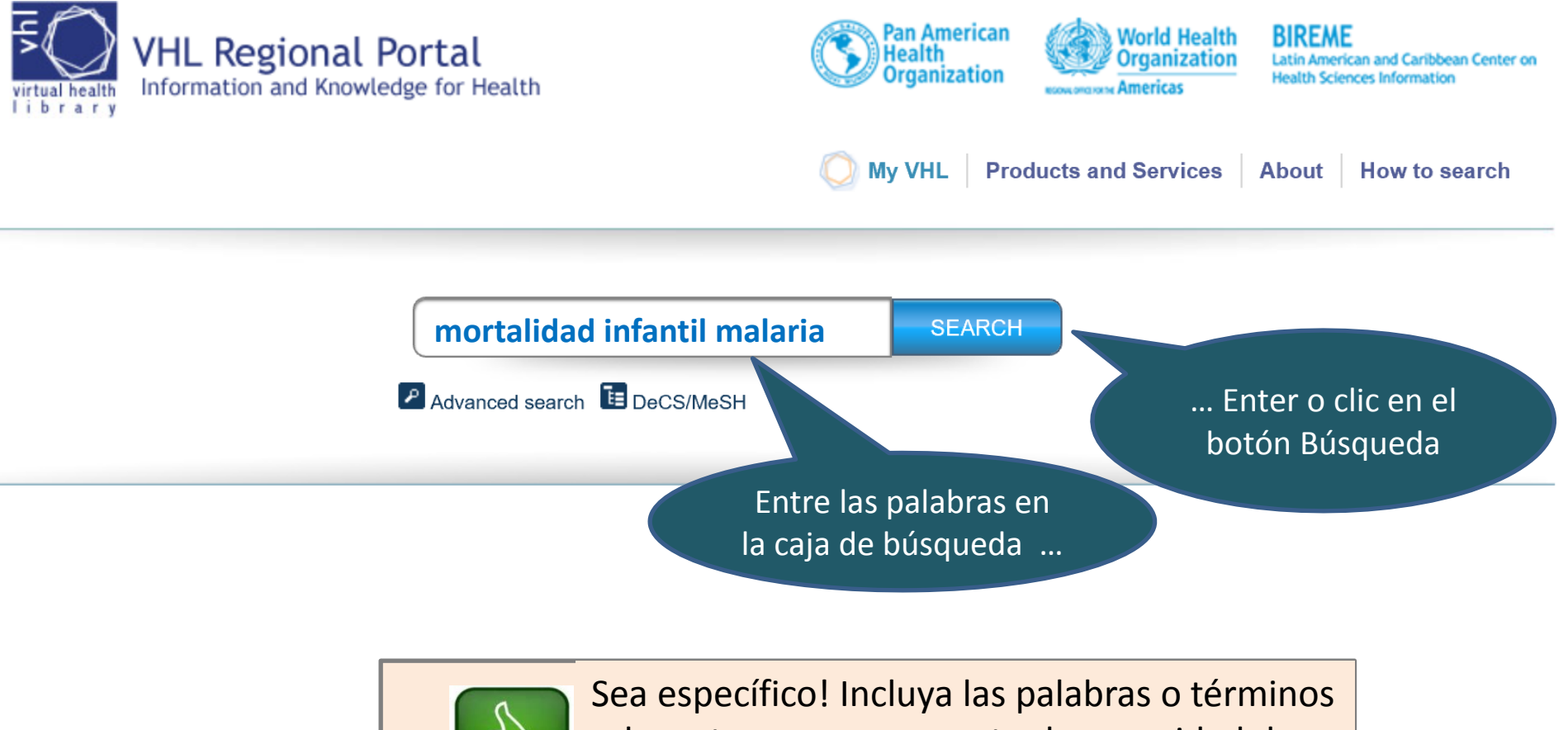

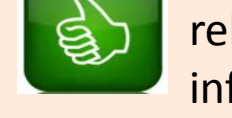

relevantes para representar la necesidad de información!

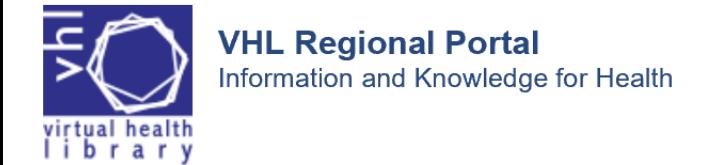

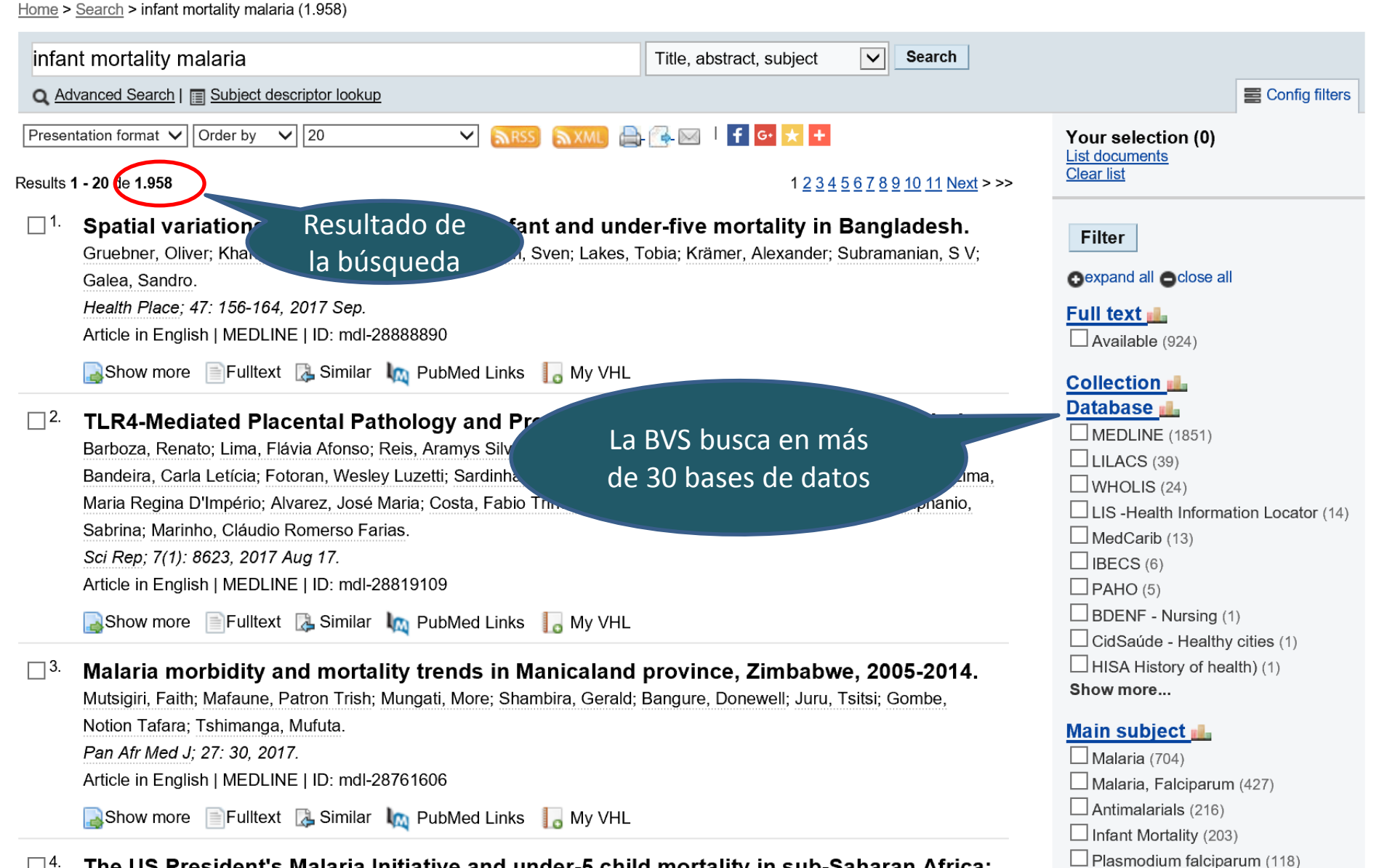

The US President's Malaria Initiative and under-5 child mortality in sub-Saharan Africa:  $\Box$ 4.

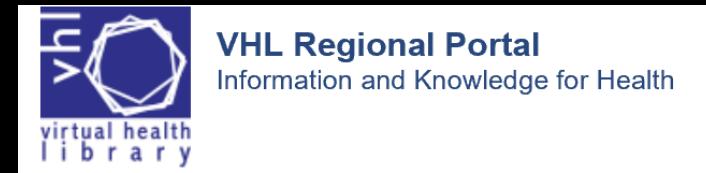

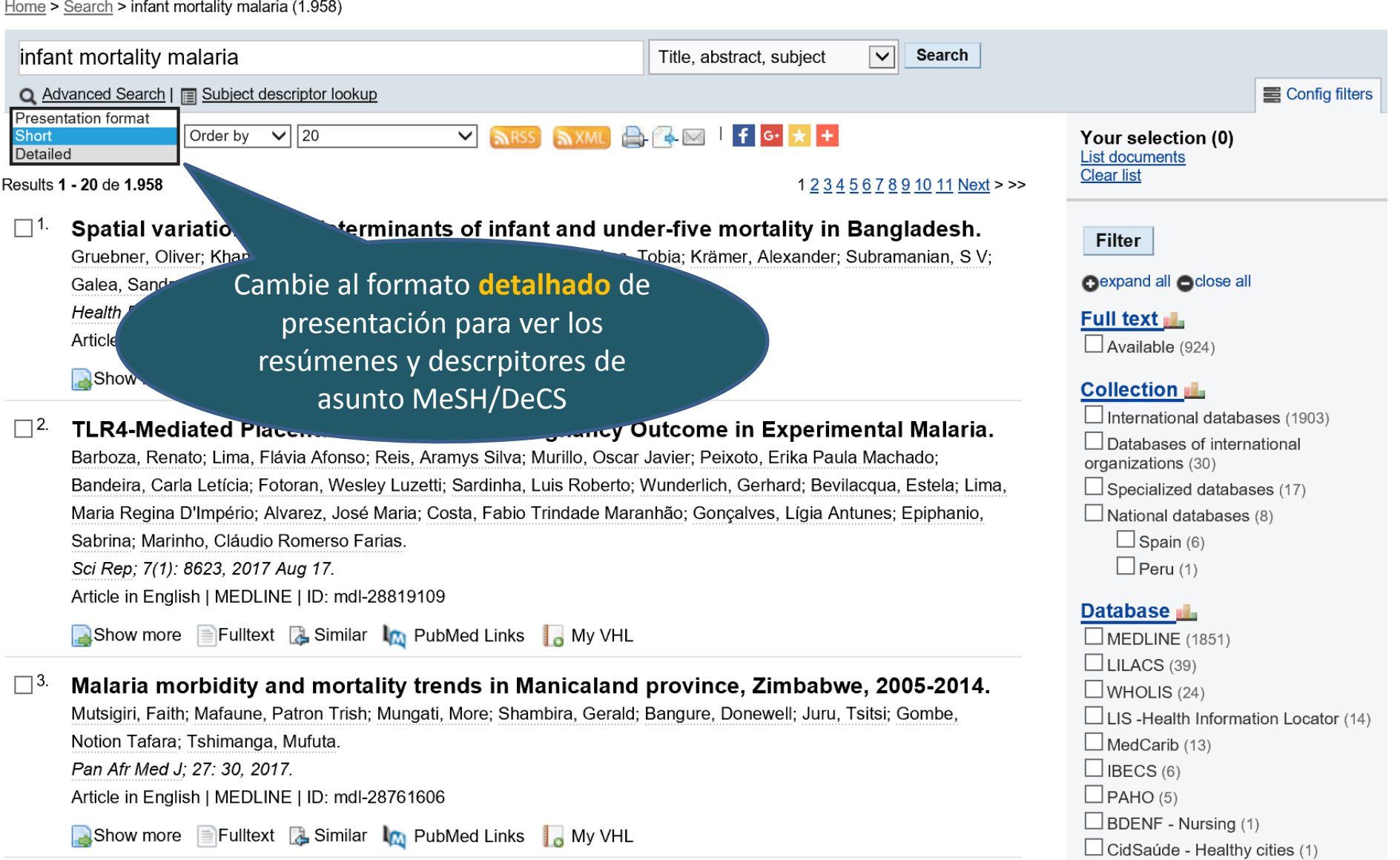

 $\Box$  HISA History of health) (1)

Show more...

The US President's Malaria Initiative and under-5 child mortality in sub-Saharan Africa:  $\square$ <sup>4.</sup> A difference-in-differences analysis

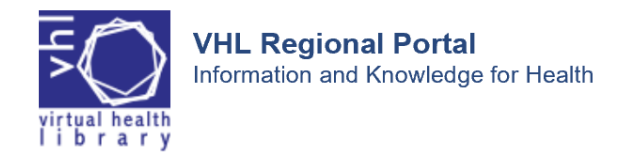

#### Home > Search > infant mortality malaria (1.958)

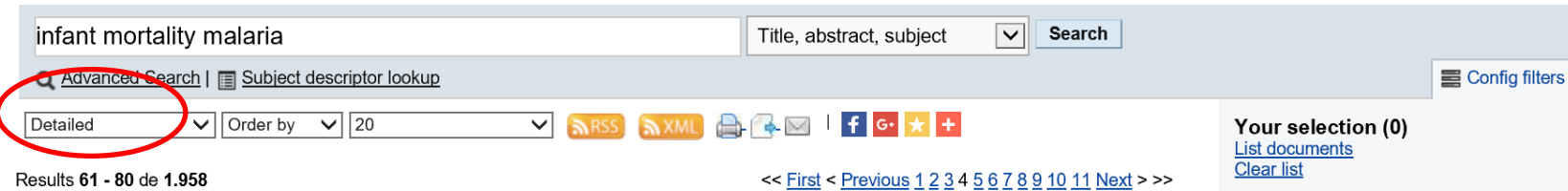

#### $\Box$ <sup>61</sup> Assessing the effects of mosquito nets on malaria mortality using a space time model: a case study of Rufiji and Ifakara Health and Demographic Surveillance System sites in rural Tanzania.

Selemani, Majige; Msengwa, Amina S; Mrema, Sigilbert; Shamte, Amri; Mahande, Michael J; Yeates, Karen; Mbago,

Maurice C Y; Lutambi, Angelina M. Malar J; 15(1): 257, 2016 May 04. Article in English | MEDLINE | ID: mdl-27146674

#### **Abstract**

BACKGROUND: Although malaria decline has been observed in most sub-Saharan African countries, the disease still represents a significant public health burden in Tanzania. There are contradictions on the effect of ownership of at least one mosquito net at household on malaria mortality. This study presents a Bayesian modelling framework for the analysis of the effect of ownership of at least one mosquito net at household on malaria mortality with environmental factors as confounder variables. METHODS: The analysis used longitudinal data collected in Rufiji and Ifakara Health

Demographic Surveillance System (HDSS) site: framework modelling approach using integrated The space time models were established to ass

# Resúmen

respectively. Bayesian te in R software was used. in malaria mortality in 58

villages in the study area. RESULTS: The results show that an increase of 10 % in ownership of mosquito nets at village level had an average of 5.2 % decrease inall age malaria deaths (IRR = 0.948, 95 % CI = 0.917, 0.977) in Rufiji HDSS and 12.1 % decrease in all age malaria deaths (IRR =  $0.879$ ,  $95$  % CI =  $0.806$ ,  $0.959$ ) in Ifakara HDSS. In children under

5 years, results show an av HDSS and 10 % decrease show that model with spatia spatial and temporal, and y appropriate and provides u

# **Descriptores** MeSH/DeCS

CI = 0.909, 0.982) in Rufiji ara HDSS. Model comparison ared to other models without odelling framework is for targeting malaria control

intervention. Furthermore, ownership of mosquito nets at household showed a significant impact on malaria mortality. Subject(s)

Epidemiological Monitoring Malaria/mortality Malaria/prevention & control Mosquito Nets/utilization Adolescent Adult Aged Aged, 80 and over Child Child, Preschool Family Characteristics Female Humans Infant Infant, Newborn Longitudinal Studies Male Middle Aged Rural Population Spatio-Temporal Analysis Tanzania/epidemiology Young Adult

Filter expand all colose all **Full text Ills**  $\Box$  Available (924) **Collection III.** Database **II**  $MEDLINE (1851)$  $\Box$  LILACS (39)  $\Box$  WHOLIS (24)  $\Box$  LIS-Health Information Locator (14)  $\Box$  MedCarib (13)

 $\Box$  IBECS (6)  $\Box$  PAHO (5)  $\Box$  BDENF - Nursing (1)  $\Box$  CidSaúde - Healthy cities (1)  $\Box$  HISA History of health) (1) Show more...

#### Main subject **In**

 $\Box$  Malaria (704)  $\Box$  Malaria, Falciparum (427)  $\Box$  Antimalarials (216)  $\Box$  Infant Mortality (203)  $\Box$  Plasmodium falciparum (118) Malaria, Cerebral (104)  $\Box$  Anemia (104)  $\Box$  Pregnancy Complications, Parasitic  $(94)$  $\Box$  Developing Countries (76)  $\Box$  HIV Infections (75)

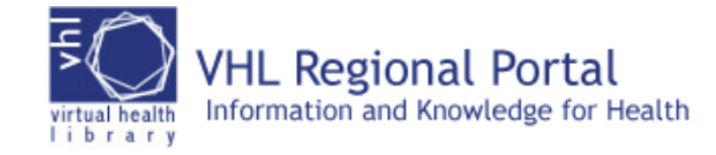

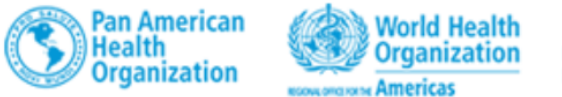

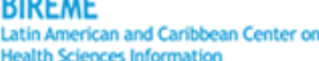

My VHL

**Products and Services | About** 

How to search

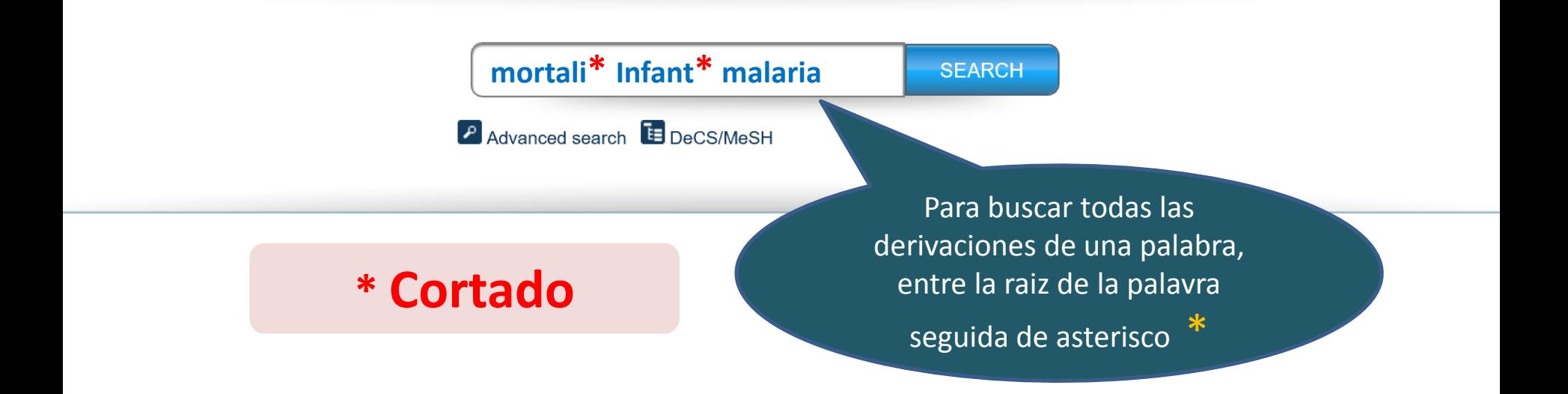

### **mortali\***

Busca palabras derivadas de **mortali** como **mortality mortalidad mortalidade** ...

### **infant\***

Busca palabras devivadas de **infant** como **infant infants infantil infantile** ...

**VHL Regional Portal** Information and Knowledge for Health virtual health<br>I i b r a r y

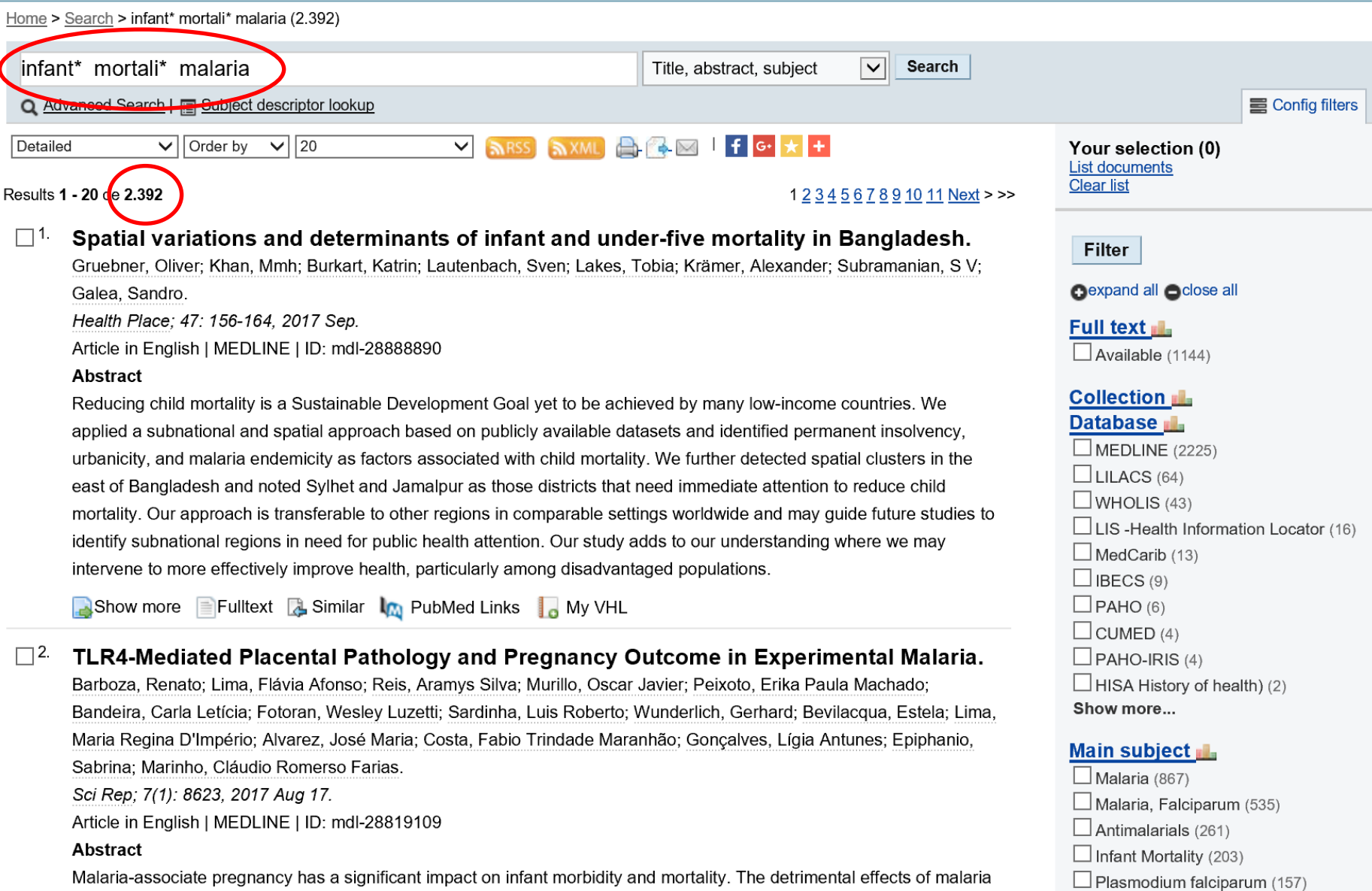

Malaria, Cerebral (144)

 $\Box$  America (447)

Malaria-associate pregnancy has a significant impact on infant morbidity and mortality. The detrimental effects of malaria infection during pregnancy have been shown to correlate with immune activation in the placental tissue. Herein we cought to evaluate the effect of Toll-like receptors (TLRs) activation on placental malaria (DM) development by using the

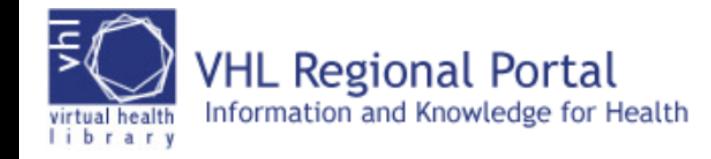

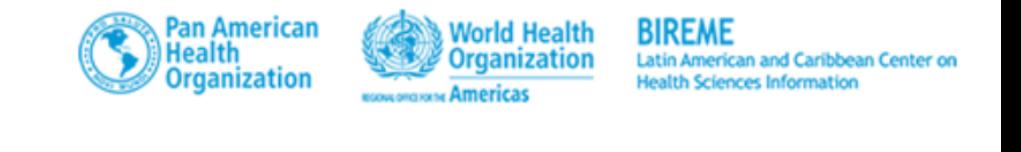

**About** 

**How to search** 

**Products and Services** 

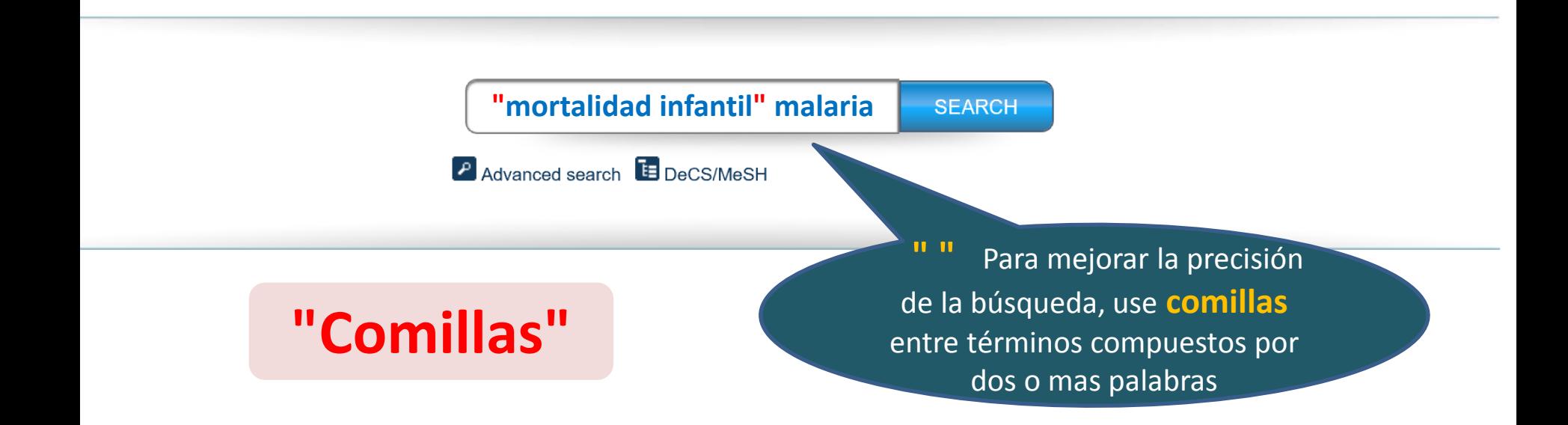

**My VHL** 

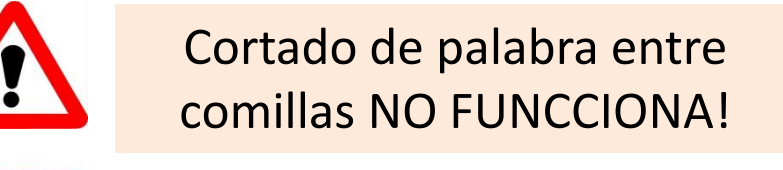

**"mortali\* infantil"**

## **"mortalidade infantil" malaria**

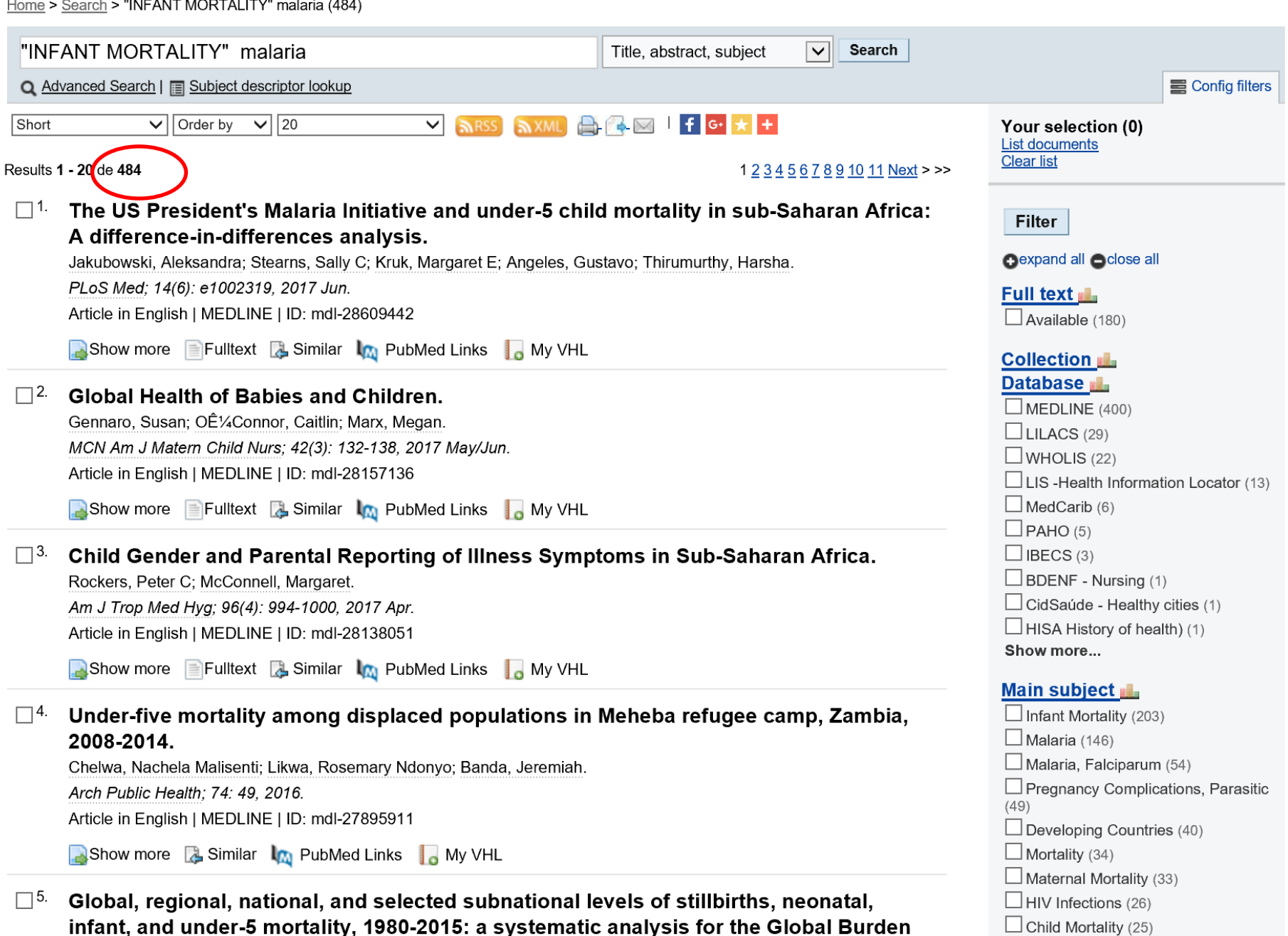

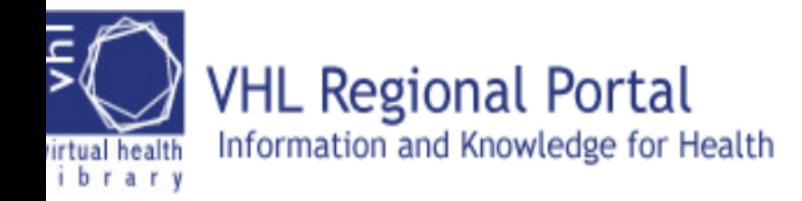

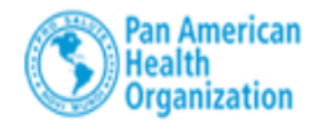

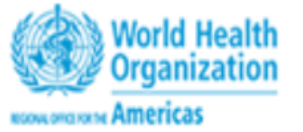

**BIREME** lealth Sciences Inf

**About** 

My VHL **Products and Services** 

Ho

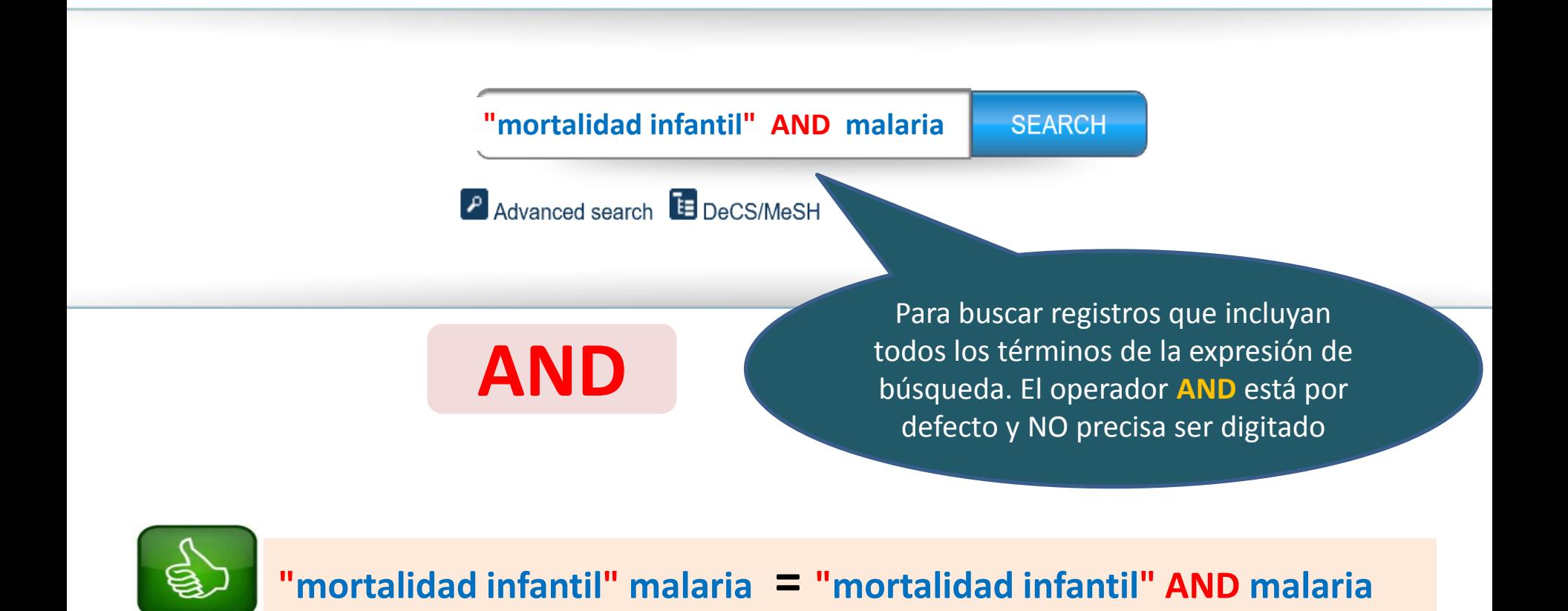

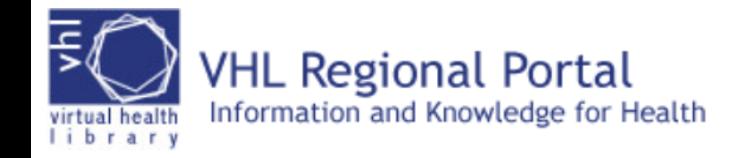

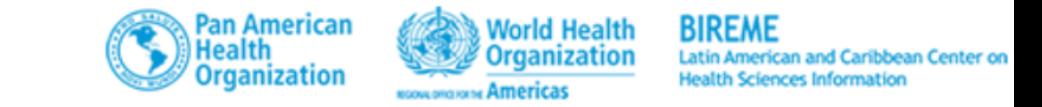

My VHL

**Products and Services | About** 

**How to search** 

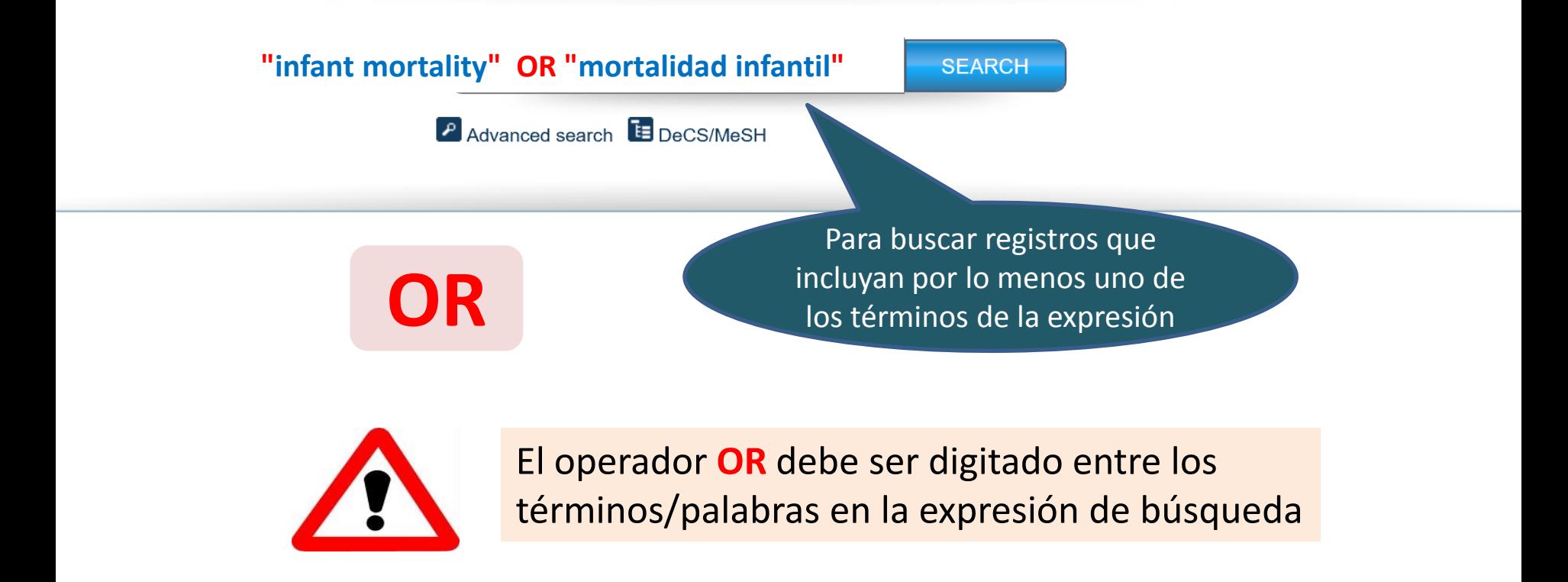

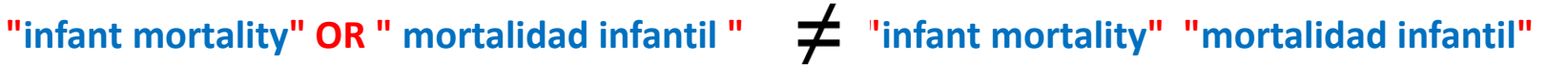

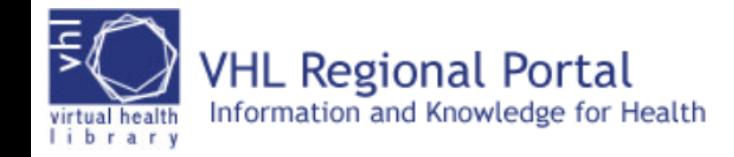

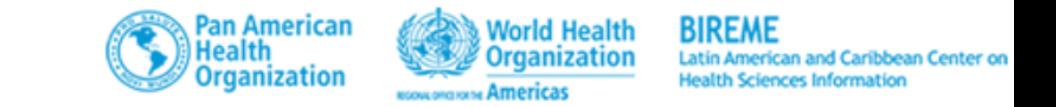

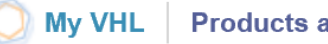

**Products and Services | About** 

**How to search** 

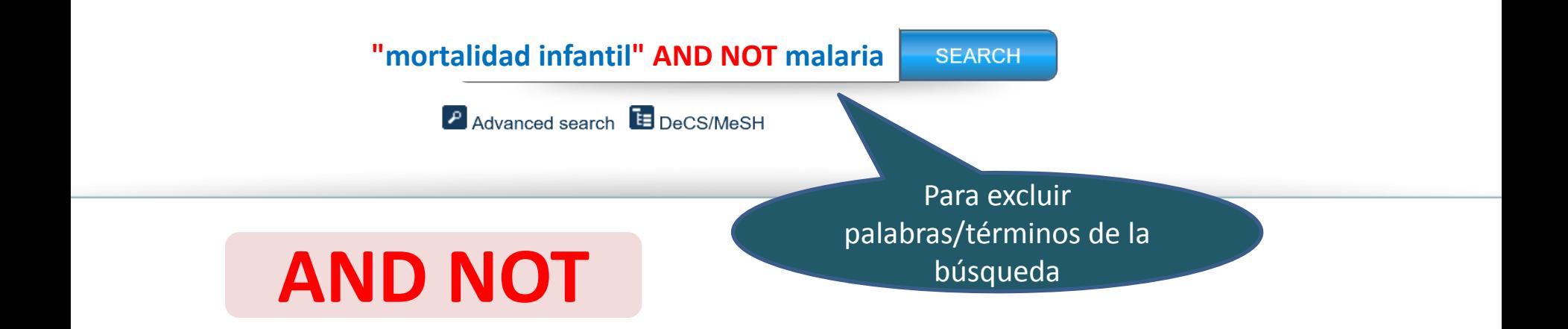

El operador **AND NOT** debe ser digitado **ANTES** del término/palabra a ser excluída de la búsqueda

**"mortalidad infantil" AND NOT malaria malaria AND NOT "mortalidad infantil"** 

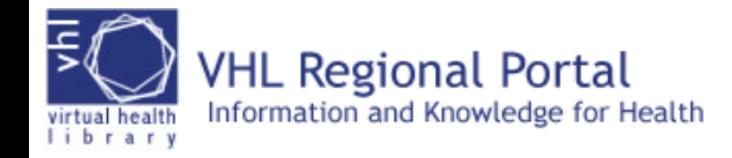

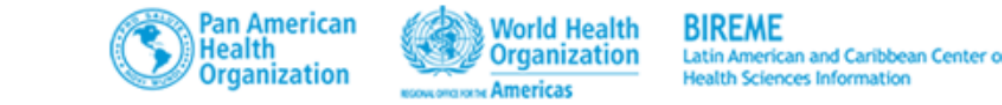

My VHL

**Products and Services | About** 

**How to search** 

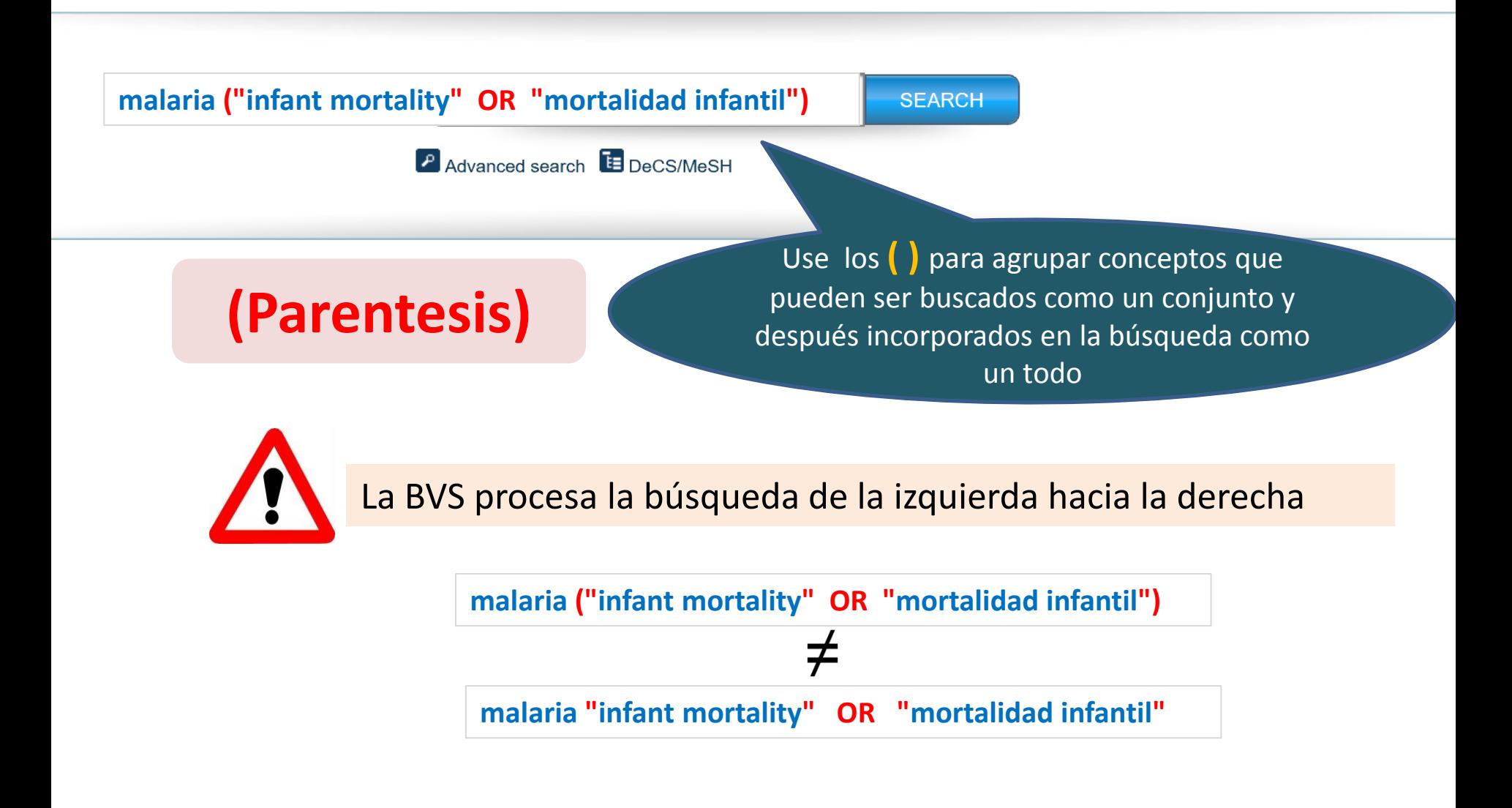

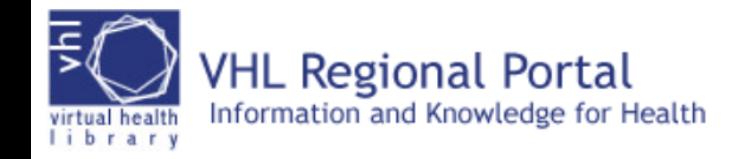

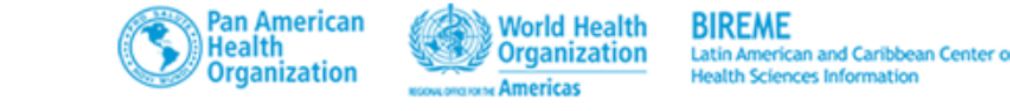

**Products and Services** 

**About** 

**How to search** 

**My VHL** 

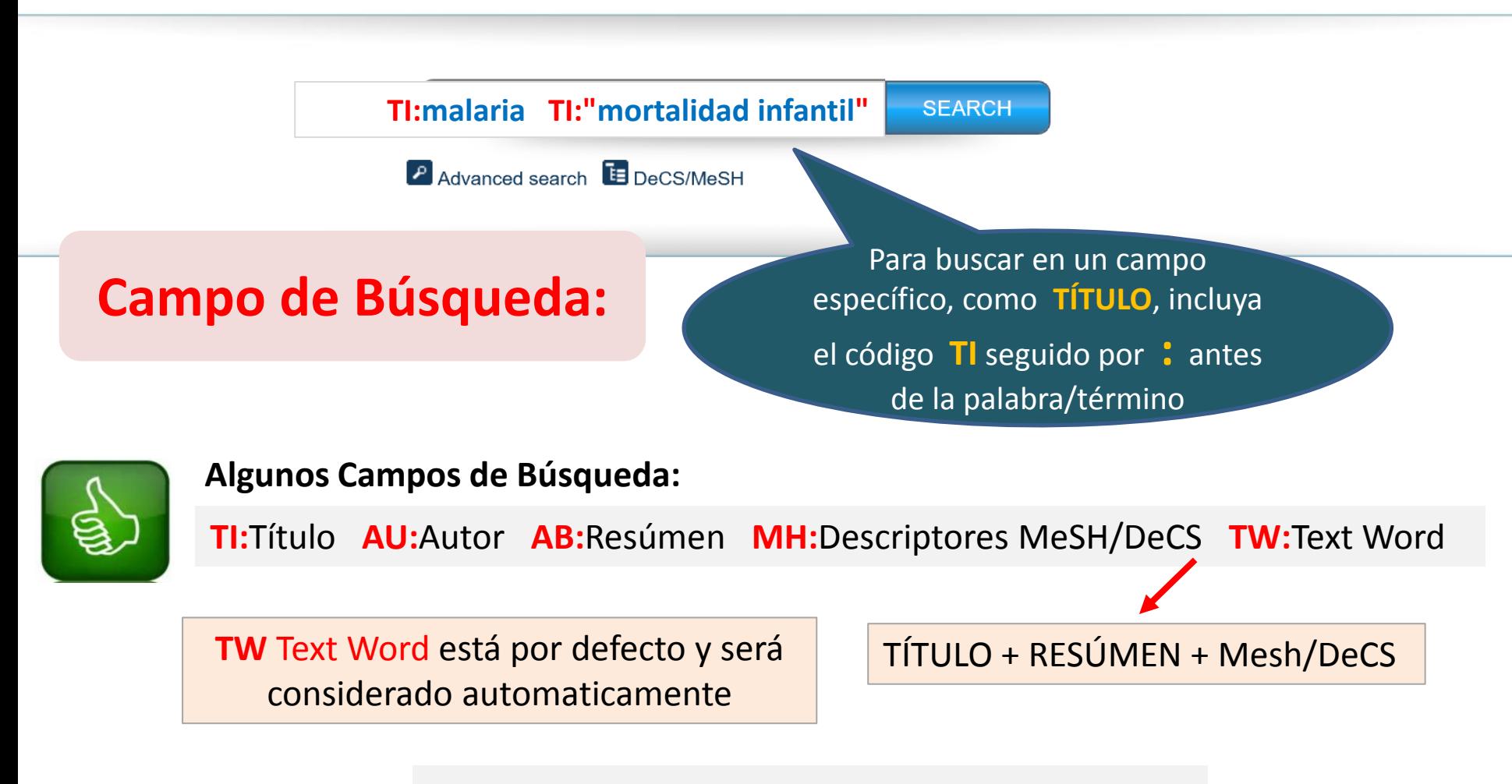

**"mortalidad infantil" = TW:"mortalidad infantil"**

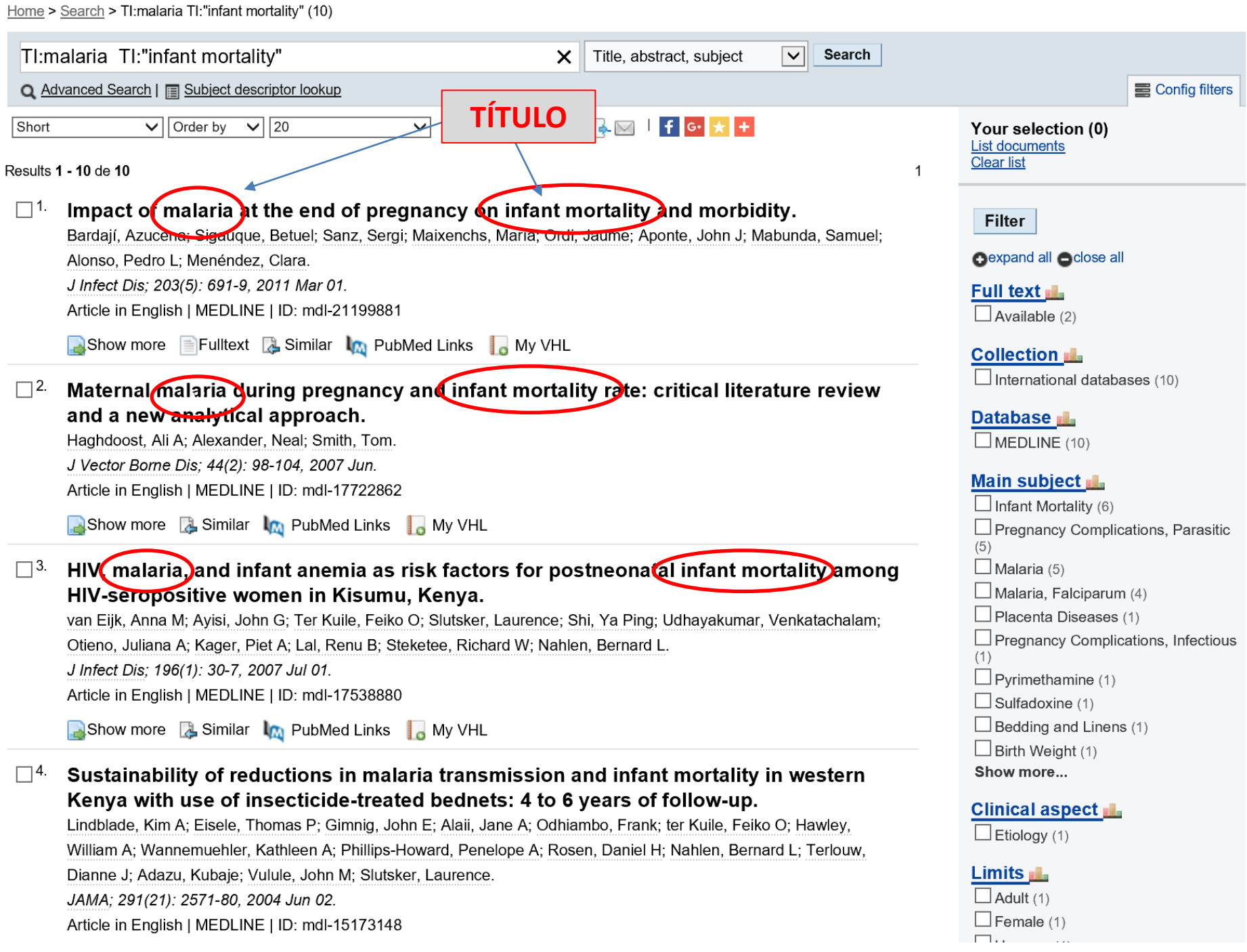

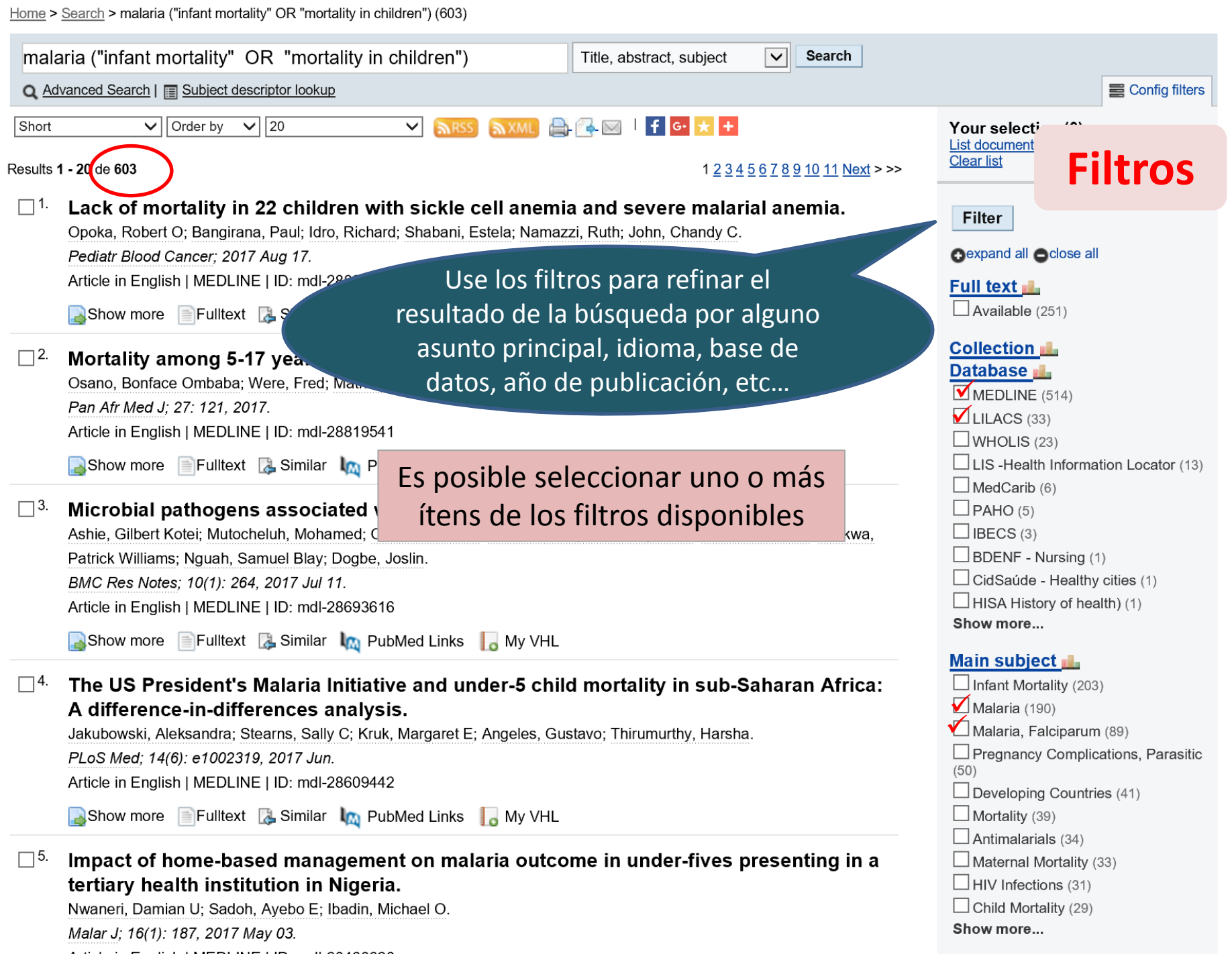

. . . . .

Article in Fnglish | MEDI INF | ID: mdl-28468628

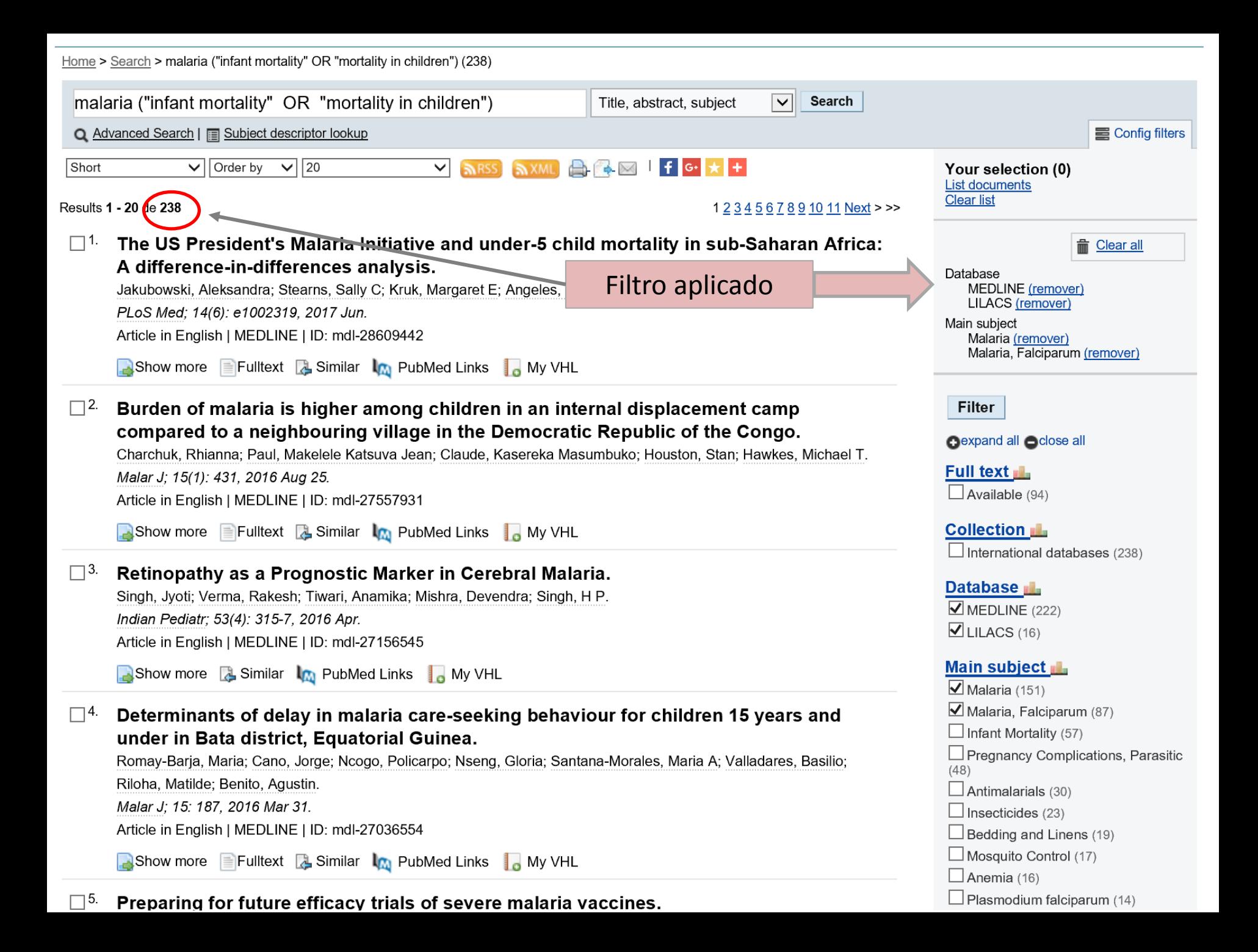

# http://bvsalud.org/es

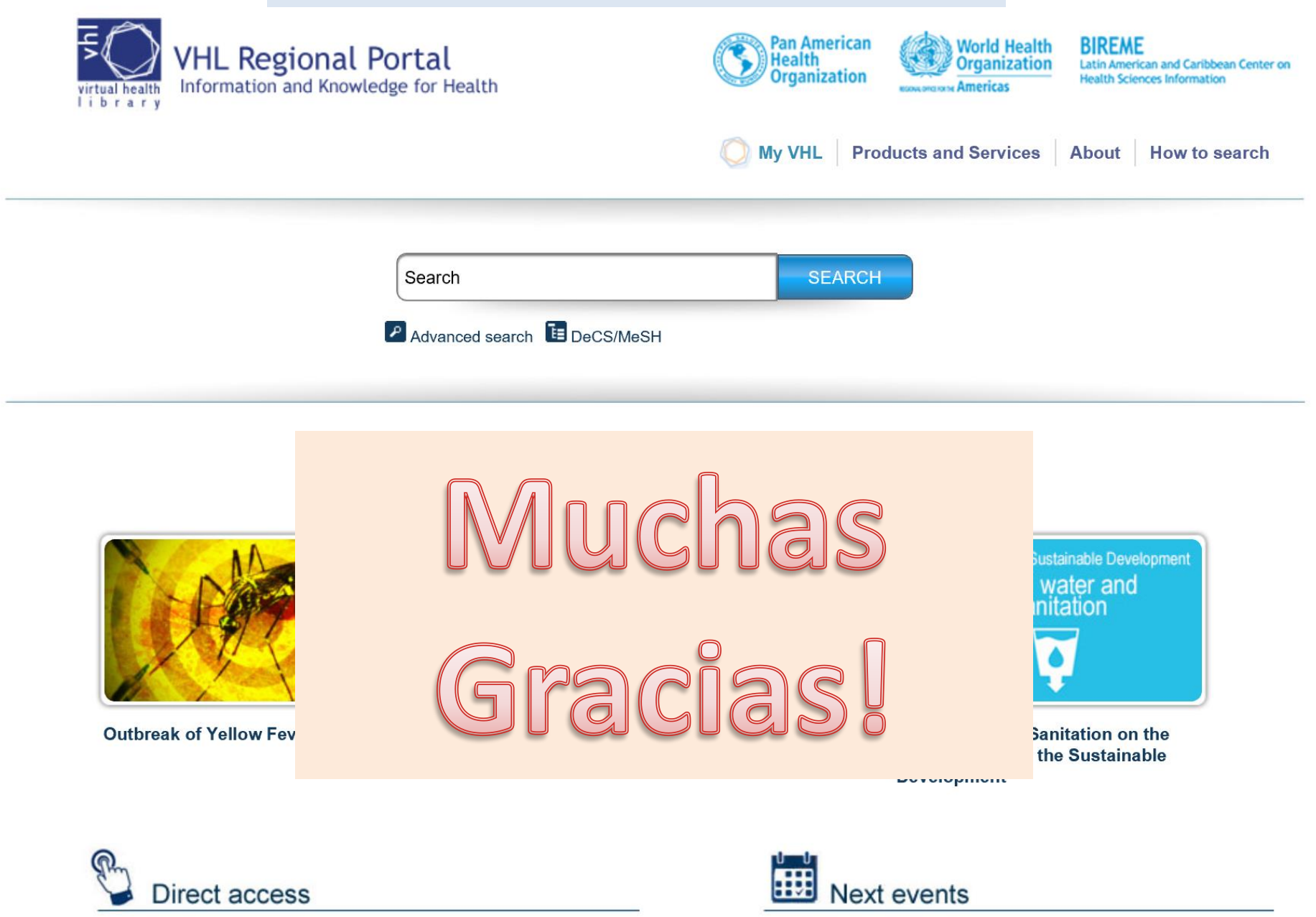

- $\blacktriangleright$  DeCS Terminology
- $\blacktriangleright$  Educational resources

I CONGREPICS: I congresso nacional de PICS e III encontro